# КЛАССЫ И ООП

СПБАУ 26.02.2014

## ОБЪЯВЛЕНИЕ КЛАССА

#### /\* modifiers \*/ class Example { /\* class content : fields and methods \*/

# ПОЛЯ

#### class Example { /\* modifiers \*/ int number; /\* modifiers \*/ String text = "hello"; }

• Поля инициализируются значениями по умолчанию

# МЕТОДЫ

class Example { int number ; /\* modifiers \*/ int getNumber () { return number ; } }

Возможна перегрузка методов (несколько одноименных методов с разными параметрами)

# КОНСТРУКТОРЫ

class Example { int number ; /\* modifiers \*/ Example (int number ) { this.number = number ; }

}

• Если не объявлен ни один конструктор, автоматически создается конструктор по умолчанию (без параметров)

# ДЕСТРУКТОР

- В Java нет деструкторов, сбор мусора автоматический
- Есть метод void finalize(), но пользоваться им не рекомендуется.
- При необходимости освободить ресурсы заводят обычный метод void close() или void dispose()

# finalize()

- Метод finalize() вызывается один раз перед тем, как сборщик мусора удалит данный объект.
- А что будет, если в методе finalize() добавить ссылку на себя, в какой-нибудь глобальный список?
- Будет плохо. Именно поэтому пользоваться этим методом не рекомендуется.

## СОЗДАНИЕ ЭКЗЕМПЛЯРА

Example  $e = null$ ; // e. getNumber () -> NullPointerException

 $e$  = new Example  $(3)$ ; // e. getNumber () -> 3

 $e.$  number =  $10$ ; // e. getNumber () -> 10

# НАСЛЕДОВАНИЕ

class Derived extends Example { /\* derived class content \*/

- Java не поддерживает множественное наследование, но есть интерфейсы
- Все классы наследуют java.lang.Object

# КОНСТРУКТОР В НАСЛЕДНИКЕ

class Derived extends Example { Derived () { this(10); } Derived (int number) { super (number); }

# ИНТЕРФЕЙСЫ

Интерфейс определяет возможные сообщения, но не их реализацию

```
interface ExampleInterface {
      int getNumber ();
}
```

```
Класс может реализовывать несколько интерфейсов
class Example implements ExampleInterface, AutoCloseable {
     int getNumber () {
            // implementation
      }
```
## МОДИФИКАТОР abstract

abstract class Example {...} нельзя создать экземпляр класса

abstract int getNumber(); метод без реализации (класс должен быть абстрактным!)

# java.lang.Object

- String toString()
- boolean equals(Object obj)
- int hashCode()
- Class<?> getClass()
- $void wait()$  три варианта
- void notify()
- void notifyAll()
- void finalize()
- void clone()

# ПРИМЕРЫ ИЕРАРХИИ ИЗ JDK

java.lang.Object

- java.lang.Number
	- java.lang.Integer
	- java.lang.Double
- java.lang.Boolean
- java.lang.Character
- java.lang.String
- java.lang.AbstractStringBuilder
	- java.lang.StringBuilder
	- java.lang.StringBuffer

# МОДИФИКАТОРЫ

СПБАУ 26.02.2014

# МОДИФИКАТОРЫ ДОСТУПА

- public
	- доступ для всех
- protected
	- доступ в пределах пакета и дочерних классов
- private
	- доступ в пределах класса
- по умолчанию (нет ключевого слова)
	- доступ в пределах пакета
- Могут использоваться перед классами, методами, полями

# МОДИФИКАТОР final

- «Это нельзя изменить»
- Можно использовать для данных, методов, классов
- Для классов нельзя иметь наследников
- Для методов нельзя изменить в производных классах (private => final)

# final поля

#### Либо:

- Константа времени компиляции
- Значение инициализируемое в процессе работы, но которое нельзя изменить. (Аккуратнее со ссылками!)

public class BlankFinal { private final  $int i = 0$ ; public static final int  $N = 10$ ; private final int j;

> public BlankFinal(int x) {  $j = x;$ }

# ИНИЦИАЛИЗАЦИЯ

СПБАУ 26.02.2014

### ИНИЦИАЛИЗАЦИЯ

```
….
void f() {
      int i;
      i++; //не компилируется
}
…
```
Обязательно инициализировать переменные при объявлении внутри методов!

# ИНИЦИАЛИЗАЦИЯ ПОЛЕЙ

```
class Test {
       int i;
       public Test() {
               i++;
               System.out.println(i);
       }
}
```
Поля инициализируются значениями по умолчанию

# ИНИЦИАЛИЗАЦИЯ ПОЛЕЙ

```
class Test {
       int n = 3;
       int i = foo(n);int foo(int num) {
              return 11*num; 
       }
```
# СТАТИЧЕСКИЕ СЕКЦИИ

```
public class StaticTest {
         static int i; int j, h;
         static {
                   i = 25;
                   System.out.println("Hello1");
          }
          {
                   j = 8;h = 3;
                   System.out.println("Hello2");
          }
          public static void main(String[] args) {
                   System.out.println("Hello3");
                   StaticTest t = new StaticTest();
          }
```
# ИСКЛЮЧЕНИЯ

СПБАУ 26.02.2014

# ЧТО ТАКОЕ «ИСКЛЮЧЕНИЕ»

- Исключение (exception) событие, возникающее в процессе работы программы и прерывающее её нормальное исполнение
- Примеры:
- java.lang.NullPointerException
- java.lang.ArrayIndexOutOfBoundsException
- java.lang.ClassCastException
- java.lang.ArithmeticException
- java.lang.OutOfMemoryError
- java.io.IOException

# ПРИЧИНЫ ОШИБОК

- Ошибки программирования **непроверяемые исключения**
	- NullPointerException
- Неверное использование API –**непроверяемые (чаще) или проверяемые исключения**
	- InvalidArgumentException
- Доступ к внешним ресурсам **проверяемые исключения**
	- **IOException**
- Системные сбои
	- VirtualMachineError

# ИЕРАРХИЯ ИСКЛЮЧЕНИЙ

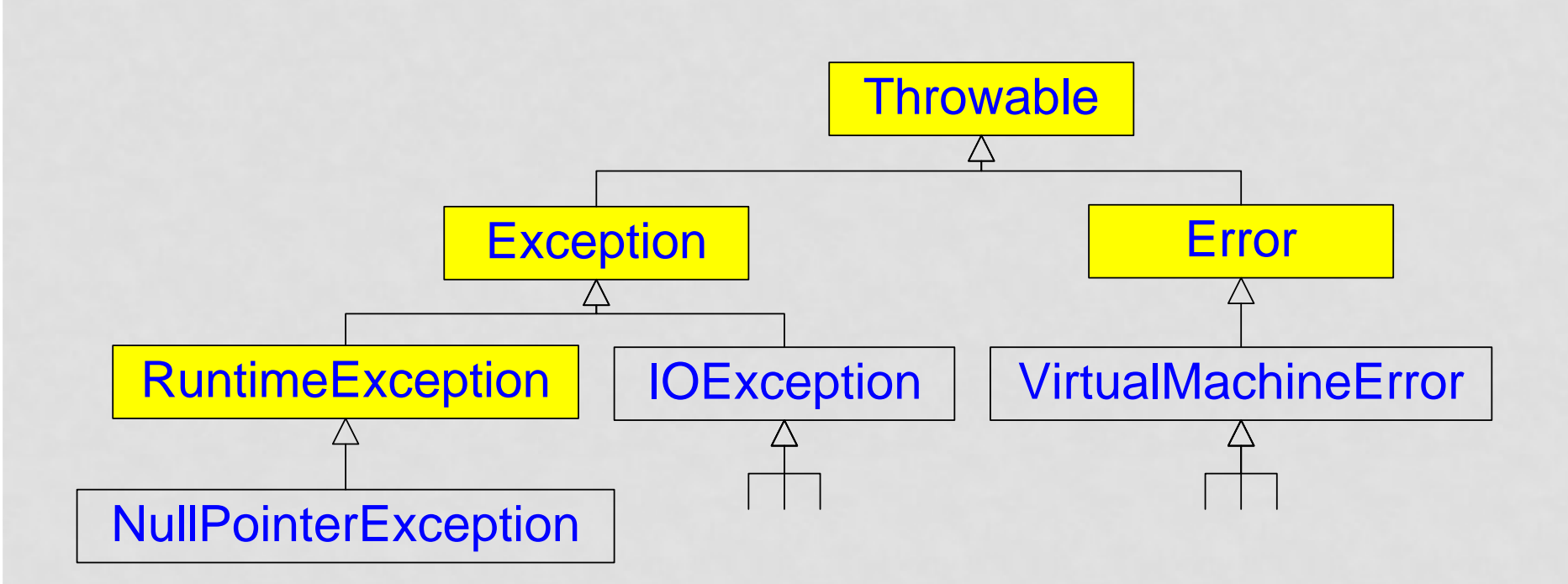

# java.lang.Throwable

- Исключение в Java полноценный объект
- Все исключения в Java наследуются от класса **Throwable**
- String getMessage() сообщение об ошибке
- Throwable getCause() причина исключения
- StackTraceElement[] getStackTrace()
- void printStackTrace() печать стека исполнения

# ГЕНЕРАЦИЯ ИСКЛЮЧЕНИЯ

- Либо генерируется используемым кодом
- Либо генерируем сами

```
public static int parseInt (String s, int radix)
  throws NumberFormatException {
       if (s == null) {
               throw new NumberFormatException (" null ");
       }
       // code skipped
}
```
- Оператор throw прерывает нормальное исполнение программы и запускает поиск обработчика исключения
- Если исключение проверяемое, метод должен содержать его в списке throws

# РАБОТА С ИСКЛЮЧЕНИЯМИ

При вызове метода, который бросает проверяемое исключение необходимо

• Либо обработать его (перехватить)

. . .

}

• Либо пробросить дальше (написать throws … у текущего метода)

#### **public void** foo() **throws** IOException {

Проброс исключения

**public void** bar() **throws** IOException { foo(); }

## ПЕРЕХВАТ ИСКЛЮЧЕНИЙ

```
System.out.print("Please enter number: ");
int n = 0;
while (true) {
      String s = readUserInput();
     try {
            n = Integer.parseInt(s);
            break;
      } catch (NumberFormatException e) {
            System.out.print("Bad number, try again: ");
      }
}
```
#### ПЕРЕХВАТ НЕСКОЛЬКИХ ИСКЛЮЧЕНИЙ

```
try {
      // ...
} catch (IOException e) {
      e.printStackTrace();
} catch (NumberFormatException e) {
      e.printStackTrace();
}
// this works since Java 7:
try {
      // ...
} catch (IOException | NumberFormatException e) {
```

```
e.printStackTrace();
```
# ОБРАБОТКА ИСКЛЮЧЕНИЙ

Если в коде вызываются методы, бросающие проверяемые исключения, эти исключения надо либо поймать и обработать (catch), либо добавить в список throws

Стратегии обработки:

- Игнорирование (пустой catch) ПЛОХО
- Запись в лог ТОЖЕ ПЛОХО
- Проброс дальше того же или нового исключения
- Содержательная обработка (например, повтор операции)

## ИСКЛЮЧЕНИЕ И РЕСУРСЫ

InputStream is = **new** FileInputStream("a.txt"); **try** {

readFromInputStream(is);

} **finally** {

}

```
is.close();
```
Блок finally будет выполнен в любом случае

В нем обычно освобождают использованные ресурсы

## try with resources

**try** (InputStream is=**new** FileInputStream("a.in")) { readFromInputSteam(is);

• Добавлен в Java 7

- Метод close() будет вызван автоматически, как в finally
- Можно перечислить несколько ресурсов через ;
- Ресурсы должны реализовать интерфейс java.lang.AutoCloseable

#### try – catch – finally

**try** { // Действия, способные вызвать исключение } **catch** (\*Exception e) { // Обработка исключений первого типа } **catch** (\*Exception e) { // Обработка исключений второго типа } **finally** { // Действия, выполняемые при выходе из блока }

# ПРИМЕНЕНИЕ ИСКЛЮЧЕНИЙ В КОДЕ

СПБАУ 26.02.2014

#### ВЫДЕЛЕНИЕ КОДА ОБРАБОТКИ ОШИБОК

• Ошибки обрабатываются там, где для этого достаточно информации try {  $f()$ ; } catch (\*Exception e) { … }

```
f() { g() }
g{ … throw new *Exception(…) }
```
# УПРАВЛЕНИЕ РЕСУРСАМИ

```
// Получение ресурса
try {
 // Действия с ресурсом
} finally {
 // Освобождение ресурса
}
```
# УПРАВЛЕНИЕ НА ИСКЛЮЧЕНИЯХ

```
try {
  int index = 0;
  while (true) {
    System.out.println(a[index++]);
  }
} catch (IndexOutOfBoundsException e) {
}
```
# ИГНОРИРОВАНИЕ ИСКЛЮЧЕНИЙ

- Полное игнорирование try {
	- } catch (Exception e) { }
- Запись в лог try {
	- } catch (Exception e) { e.printStackTrace(); }

#### ПЕРЕХВАТ БАЗОВЫХ ИСКЛЮЧЕНИЙ

try {

}

} catch (Exception e) { // Что-то полезное

**Java**

#### ПОЛЬЗОВАТЕЛЬСКИЕ ИСКЛЮЧЕНИЯ

**public class** BadMoveException **extends** Exception { **public** BadMoveException(String message) { **super**(message);

}<br>]

#### РАЗРАБОТКА СОБСТВЕННЫХ ИСКЛЮЧЕНИЙ

- Что пользователь может сделать с исключением?
	- Ничего непроверяемое исключение
	- Что-то осмысленное проверяемое исключение
- Пользовательский код не должен знать об устройстве класса
	- Обертывание исключений
		- В непроверяемые
		- В проверяемые
	- Игнорирование исключений

# ОБЕРТЫВАНИЕ ИСКЛЮЧЕНИЙ

• Правильно try { } catch (IOException e) { throw new APISpecificException**(e)**; } • Неправильно try { } catch (IOException e) { e.printStackTrace() throw new APISpecificException(); }